#### CISC 3115 TY2 Inheritance

#### Hui Chen

#### Department of Computer & Information Science

CUNY Brooklyn College

#### **Notice**

• The slides are subject to change.

## **Outline**

- Recall we discussed
	- Relationships of classes
		- Association (Composition, and Aggregation)
		- There are more!
- Inheritance
	- Superclass/supertype, subclass/subtype
- Inheritance and constructors in Java
- Inheritance and instance methods in Java
- The Object class in Java

# Class and Type

- A class defines a type, and often models a set of entities (or objects)
- Example: to build a system for managing business at Brooklyn College, we consider
	- People, a set of individuals (objects), modeled as a class that captures the essence of the set of objects
	- We have a *type* of objects, called People

People at Brooklyn College

# Subtypes

- Some people at Brooklyn are different from the others in some way
- Professors and students are also types of Brooklyn College People, but professors and students are also People – they are subtypes of People

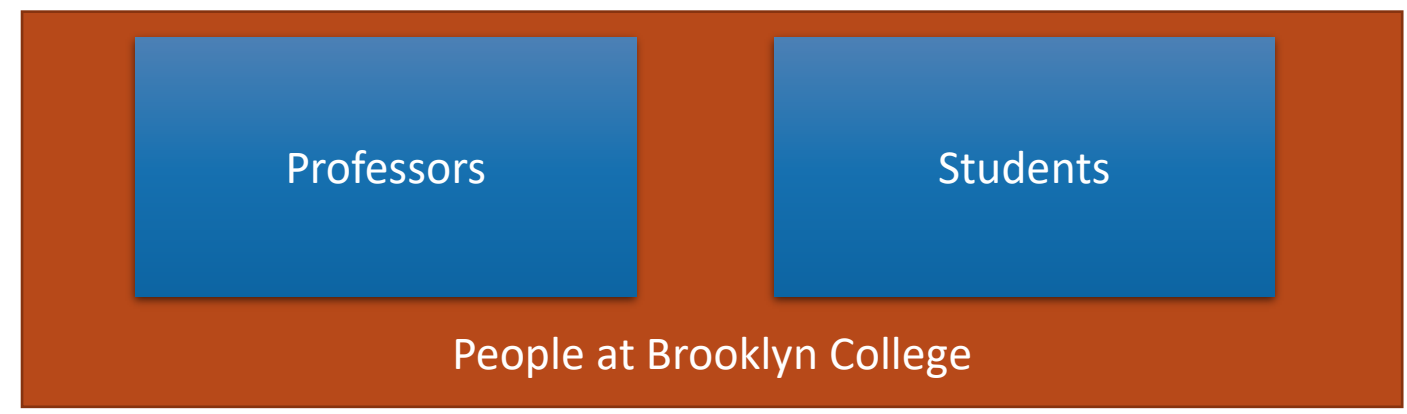

# Type Hierarchy

- We have a hierarchy of types! They share a common set of characteristics and behavior, and also differ in some ways
	- What do Students and Professors have in common?
	- How are Students and Professors different?

## What's in Common?

- What characteristics (attributes) and behavior (actions) do People at Brooklyn College have in common?
	- Characteristics (attributes, fields, or states): name, ID, address, email, phone, …
	- Behavior (actions, functions, or methods): change address, apply parking, …

# What's Special?

- What's distinct about students?
	- Characteristics (attributes, fields, or states): classes taken, tuition and fees, …
	- Behavior (actions, functions, or methods): add class, drop class, pay tuition, …
- What's distinct about professors?
	- Characteristics (attributes, fields, or states): course taught, rank, title, …
	- Behavior (actions, functions, or methods): register grade, apply promotion, …

# Inheritance & Type Hierarchy

• A subtype (child) inherits characteristics (data fields & methods) and behavior (actions) of its super/base type (parent)

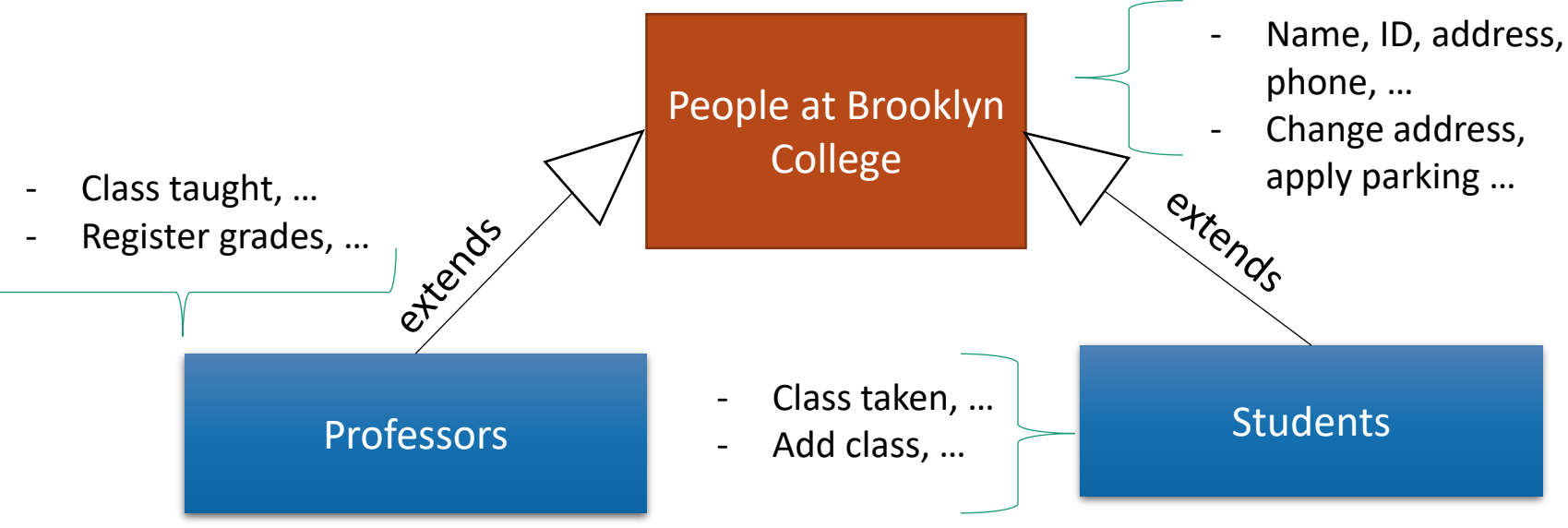

## Remark: Graphing Type Hierarchy

• UML class diagrams

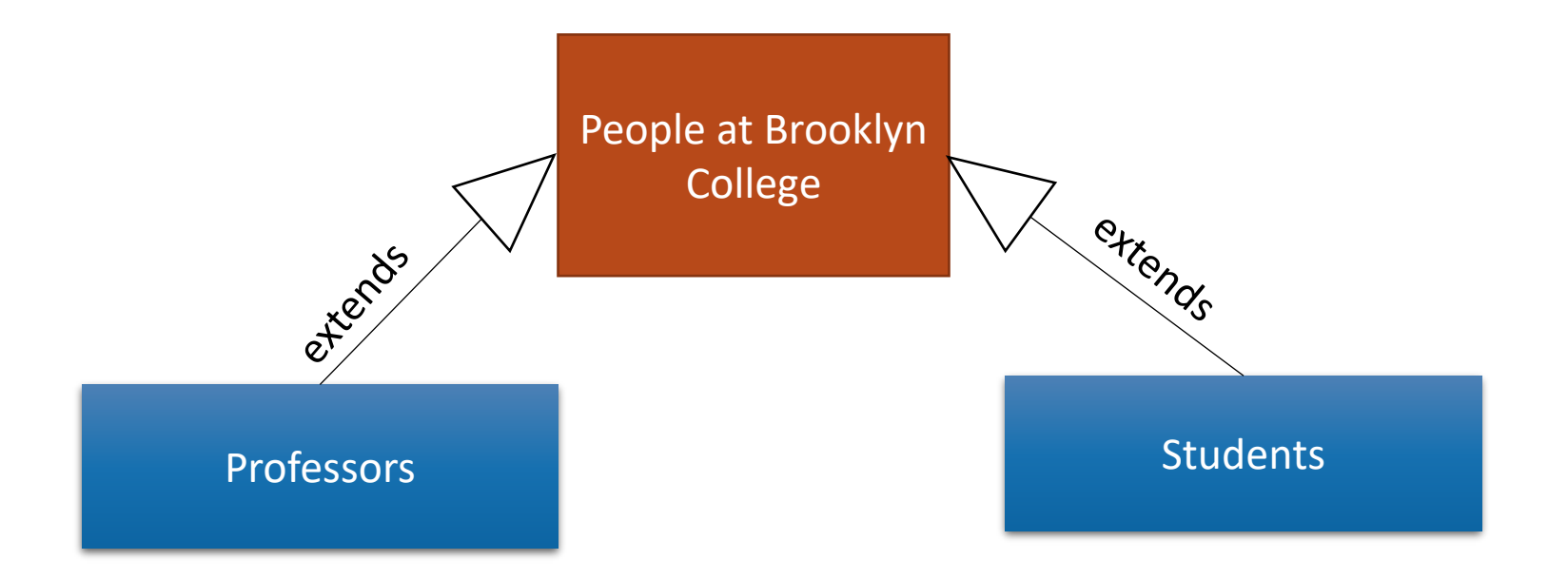

#### Terms of Choice

- Terms
	- Super type, Super class
	- Base type, Base class
	- Parent type, parent class
	- Child type, child class
	- Subtype, subclass
	- $\cdots$
- In Java, we sometimes consider "type" and "class" are slightly different
	- In Java, a pure abstract class is called an "interface" (to be discussed in the future)

# Example: Realizing the Type Hierarchy

• Classes: Person, Student, Professor

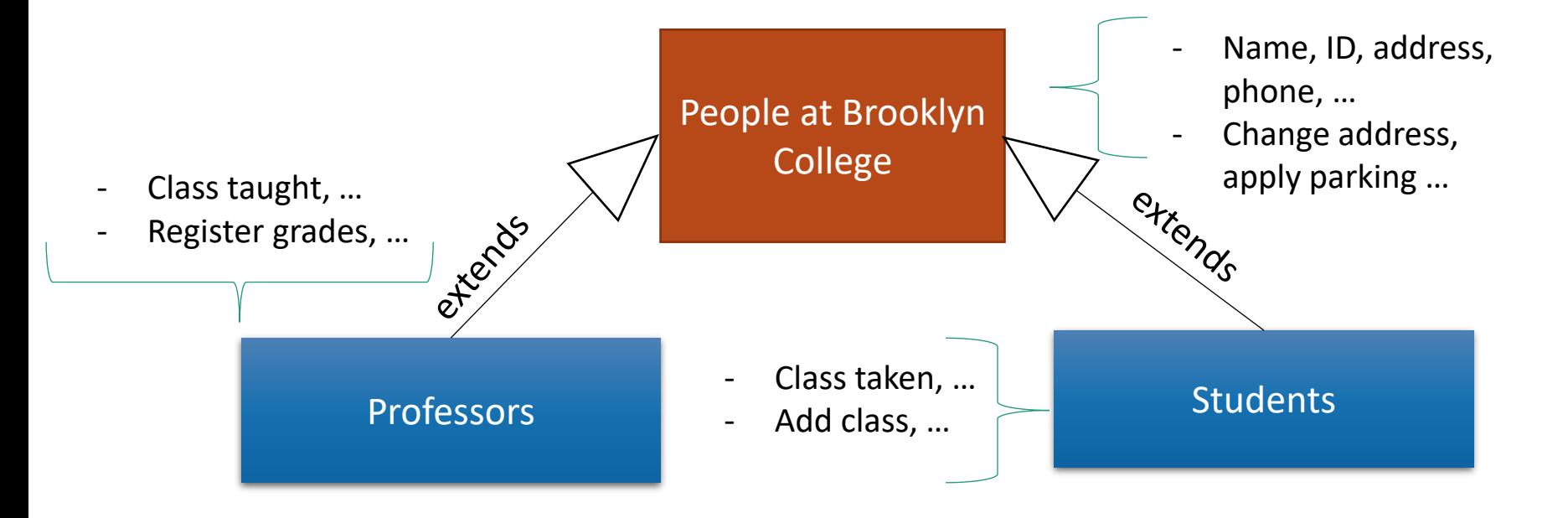

# Super Type (Super Class): Person

public class Person {

private String name;

private String id;

private String address;

public Person(String name, String id, String address) {

this.name = name; this.id = id; ...

}

public void changeAddress(String address) { … }

… }

# Subtype (Subclass): Student

public class Student extends Person {

```
public final static int MAX_NUM_COURSES = 10;
```
private String[] classesTaken;

```
public Student(String name, String id, String address) {
```

```
...... // initializing inherited data fields
classesTaken = new String[MAX_NUM_COURSES];
```
}

```
public void haveTakenClass(String className) { … }
```

```
public void showClassesTaken() { … }
```
…}

# Subtype (Subclass): Professor

public class Professor extends Person {

```
public final static int SABATTICAL_LEAVE_INTERVAL = 7;
```
private int yearStarted;

```
public Professor(String name, String id, String address, int yearStarted) {
```
...... // initializing inherited data fields

```
this.yearStarted = yearStarted;
```
#### }

}

```
public void applySabbatical(int applicationYear) { …
```
…}

#### Questions

- Concepts
	- Type, subtype, class, subclass
	- Inheritance

# UML Diagram and Type Hierarchy

- UML diagram for showing class hierarchy
- Example: GeometricObject, Circle, Rectangle

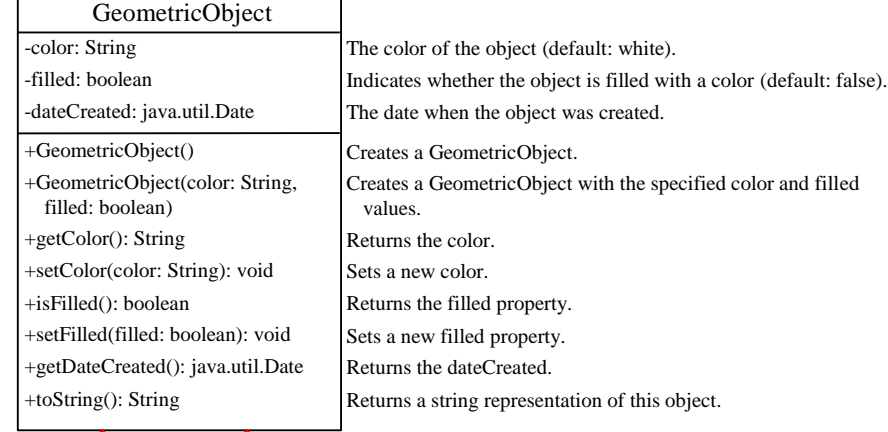

Circle -radius: double  $+Circle()$ +Circle(radius: double) +Circle(radius: double, color: String, filled: boolean) +getRadius(): double +setRadius(radius: double): void +getArea(): double +getPerimeter(): double +getDiameter(): double -printCircle(): void +getPerimeter(): double

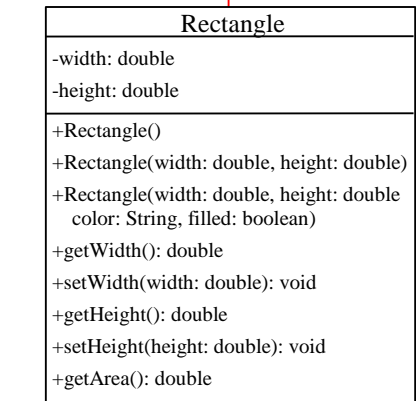

# Exercise (Part 1 of 3)

- Create a subdirectory/folder in today's journal
- Complete the following,
	- Implement 3 classes: Shape, Circle, and Rectangle with *minimal coding (don't write more than asked)*
		- The Shape class is the superclass of the Circle and Rectangle class
		- Shape objects have a name. We add the name data field to the Shape class
		- We add a getName():String method to the Shape class
		- Write a ShapeClient class and create a Shape, a Circle, and a Rectangle object, and print out their names.
		- Make sure you can compile your classes
	- Submit the journal
	- We shall do more with these classes in the same directory

#### Constructors

- Let us consider
	- Circle  $c$  = new Circle();
- Are superclass's constructor inherited?
	- No. They are not inherited.
	- They are invoked explicitly or implicitly.
	- Explicitly using the super keyword.

#### Constructors

• Let us consider

Circle  $c$  = new Circle();

- Are superclass's Constructor Inherited?
- In other words, how are the data fields initialized?

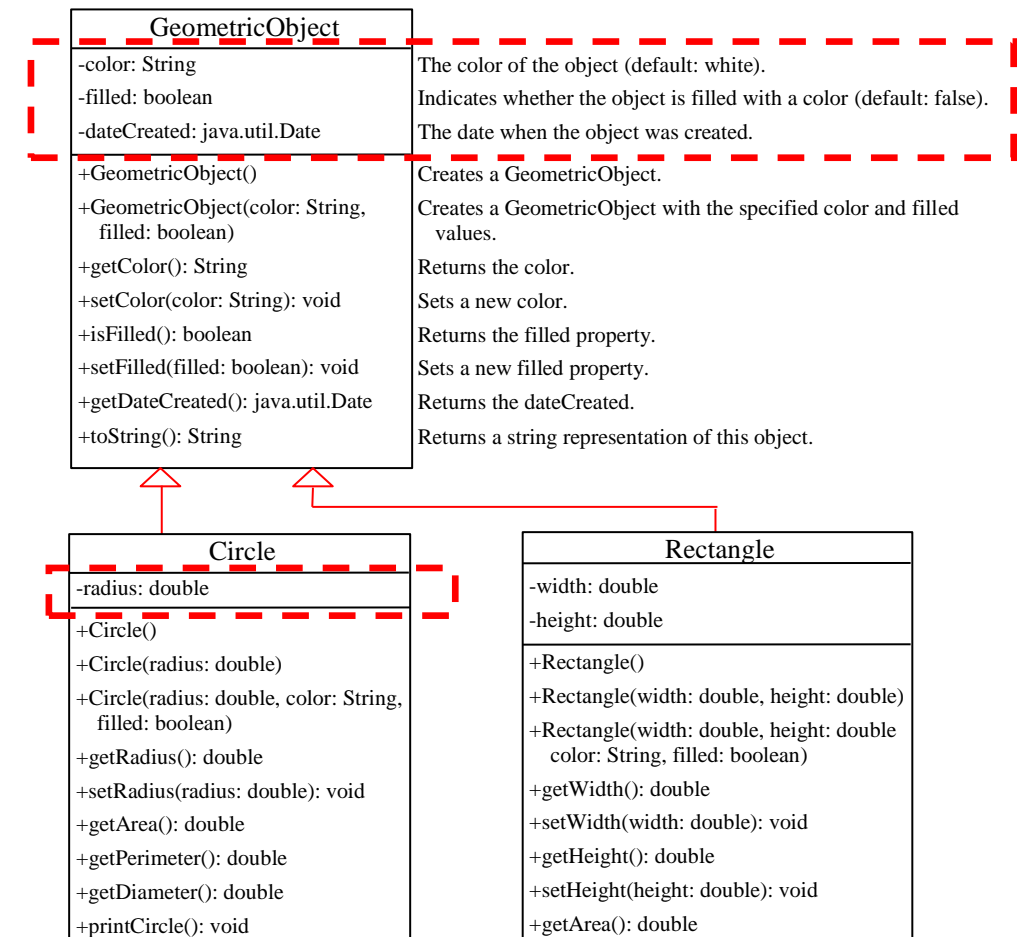

+getPerimeter(): double

# Constructors in Super- and Sub-Classes

- Are superclass's Constructor Inherited?
	- No. They are not inherited, but one is always invoked
	- They are invoked explicitly or implicitly.
	- Explicitly using the super keyword
	- Implicitly *the superclass's no-arg constructor is automatically invoked if the keyword super is not explicitly used.*

# Implicit Invocation of Superclass's Constructor

- A superclass's constructor is always invoked even if it isn't invoked explicitly using super.
- Which constructor is invoked implicitly?

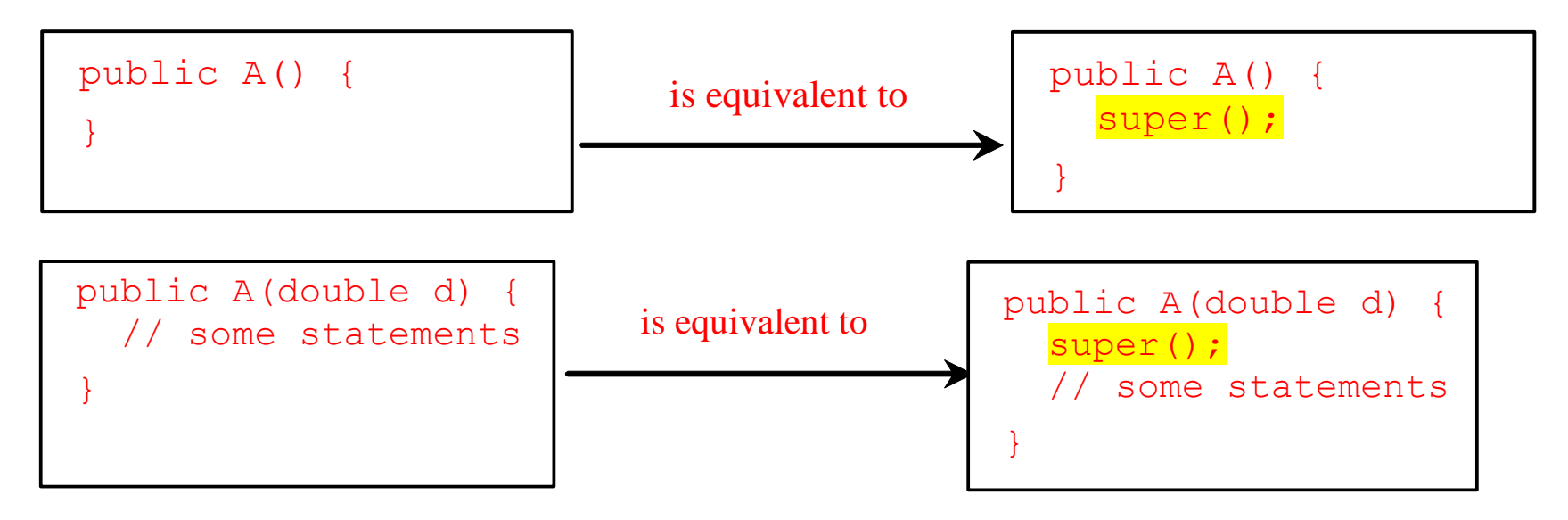

# Explicit Invocation of Superclass's Methods

- super refers to the superclass
- Use it
	- To call a superclass constructor
		- Java requires that the statement that uses the keyword super appear first in the constructor.
	- To call a superclass method

#### Constructor Chaining

- Invocation of superclass's constructor (along the inheritance chain)
- Example
	- Consider classes: Person, Employee, Faculty

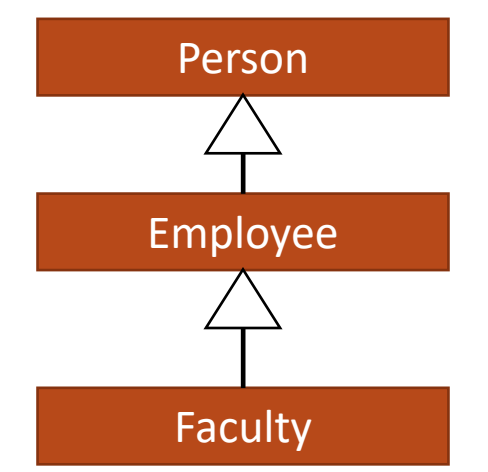

### Constructor Chaining: Example

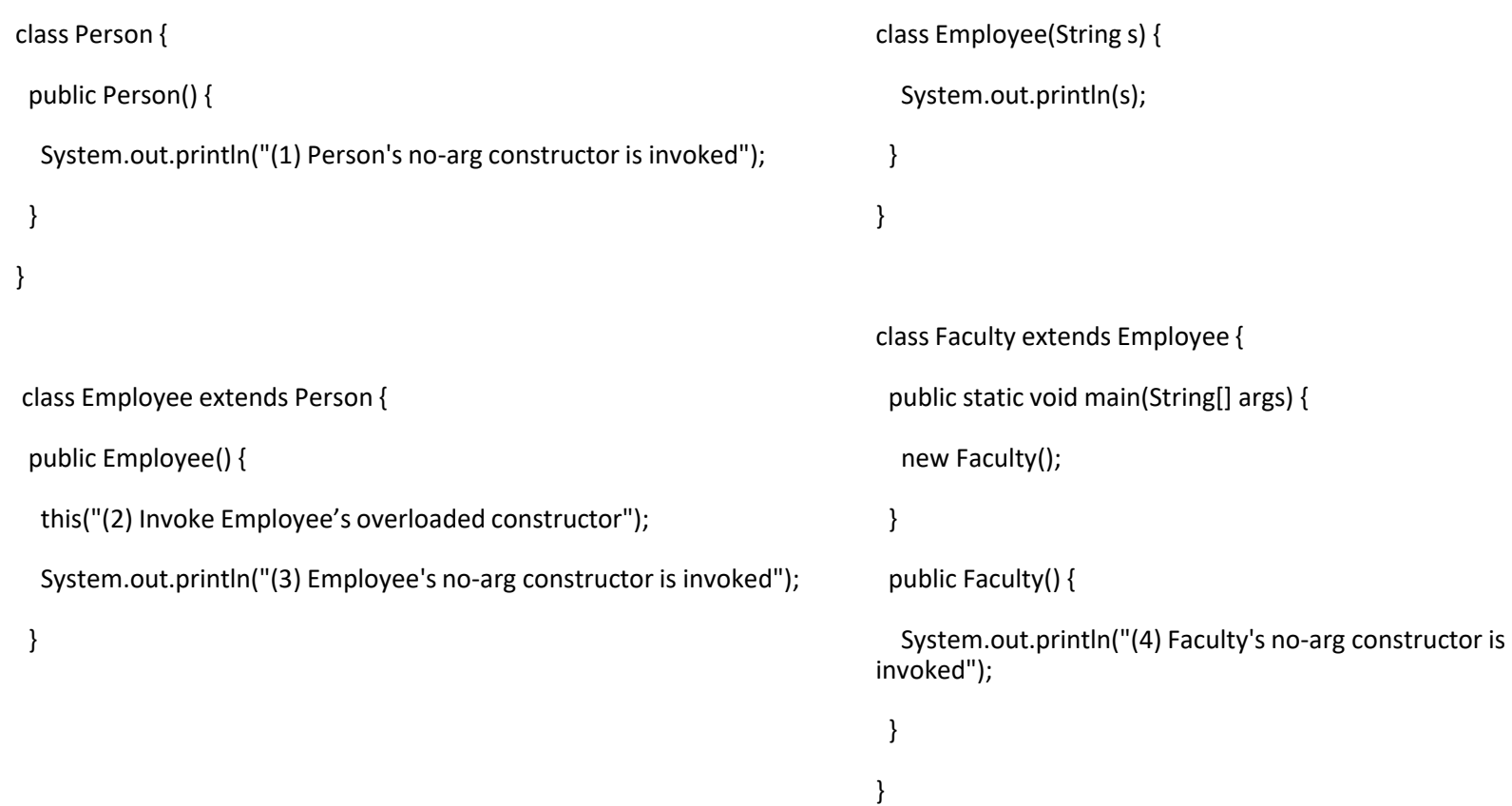

#### Discussion: No-Arg Constructor

• Is there an error in the code below, and why? public class Apple extends Fruit { }

```
public class Fruit {
```

```
public Fruit(String name) {
```

```
System.out.println("Fruit's constructor is invoked");
```
}

}

#### Questions?

- Constructors in superclass
	- Explicit and implicit invocation
- Constructor chaining

# Exercise (Part 2 of 3)

- We continue to work on the share classes (Shape, Circle, Rectangle)
- Add the following,
	- Add a default constructor in each of the 3 classes
		- In each constructor, write a statement to print out something like,
			- "In the default constructor of class." (fill the blank with right class name)
	- Add the instance variable radius to the Circle class, and width and length to the Rectangle class
	- Add parameterized constructors in the Circle and Rectangle class.
		- Initialize the instance variables from the parameters
		- Write a statement to print out something like, "In the constructor election of elections".
	- Revise the ShapeClient to call the parameterized constructors instead.
	- Make sure your program compiles and runs
	- Submit the journal

# Defining a Subclass

- A subclass inherits from a superclass.
- One can also:
	- Add new properties
	- Add new methods
	- Override the methods of the superclass

# Overriding Methods in Superclass

• Modify the implementation of a method defined in the superclass

public class Circle extends GeometricObject {

// Other methods are omitted

```
/** Override the toString method defined in GeometricObject */
public String toString() {
  return super.toString() + "\nradius is " + radius;
} 
}
```
# Invoking Superclass's Instance Method

- Example
	- One could rewrite the printCircle() method in the Circle class as follows:

```
public void printCircle() {
```
System.out.println("The circle is created " +

super.getDateCreated() + " and the radius is " + radius);

### Discussion: Method Overriding

• Can you override a private method in the superclass?

### Discussion: Method Overriding

- Can you override a private method in the superclass?
	- No
- An instance method can be overridden only if it is accessible.
- A private method is not accessible outside its own class.
- A private method in the superclass can only be accessible in the superclass itself, is inaccessible in the subclass.
- Thus a private method cannot be overridden.

#### Discussion: Unrelated Methods

• Can you have a method whose signature is identical to a private method in the superclass?

#### Discussion: Unrelated Methods

• Can you have a method whose signature is identical to a private method in the superclass?

• Yes

• However, this isn't method overriding. The two methods are unrelated, but happen to have the identical name.

#### Discussion: Static Method

- Like an instance method, a static method can be inherited.
- However, a static method cannot be overridden.
- If a static method defined in the superclass is redefined in a subclass, the method defined in the superclass is hidden.

# Overriding vs. Overloading

• Overriding is to redefine the method with the identical signature in the superclass

```
9/30/2021 CUNY | Brooklyn College 37

public class Test {
  public static void main(String[] args) {
   A a = new A();
   a.p(10);
   a.p(10.0); }
}
class B {
  public void p(double i) {
    System.out.println(i * 2);
 }
}
class A extends B {
  // This method overrides the method in B
  public void p(double i) {
     System.out.println(i);
 }
}
-
                                            public class Test {
                                               public static void main(String[] args) {
                                                A a = new A();
                                                a.p(10); a.p(10.0);
                                             }
                                            }
                                            class B {
                                               public void p(double i) {
                                                System.out.println(i * 2);
                                             }
                                            }
                                            class A extends B {
                                              // This method overloads the method in B
                                               public void p(int i) {
                                                 System.out.println(i);
                                            \mathbf{r}}
Two methods with identical name but different signature
```
#### Questions?

- Defining subclasses
- A few topics
	- Invoking superclass's methods (constructors and instance methods)
	- Overriding
	- Overriding and overloading

# Exercise (Part 3 of 3)

- We continue to work on the share classes (Shape, Circle, Rectangle)
- Add the following,
	- Add a getArea():double method to the Circle and Rectangle class
	- Override getName():String method in the Circle and Rectangle class to include the instance variables and their values, e.g.,, returning something like,
		- Rectangle[width="10.0", length="5.0"]
	- In the ShapeClient class, make you called getName() and getArea() methods on each Circle and Rectangle object you create
	- Make sure your program compiles and runs
	- Submit the journal

# (Optional) Exercise

- Listings 11.1 11.3 in the textbook define 3 classes: GeometricObject, Circle, and Rectangle.
- In this exercise you are to add two classes to the hierarchy, Triangle and EquilateralTriangle, and write a client class to use the Triangle and EquilateralTriangle classes.
	- Create an appropriate directory in the journal
	- The Triangle class is a subclass to GeometricObject, and the EquilateralTriangle isa subclass to Triangle. An EquilateralTriangle is a triangles whose sides are equal.
	- Your submission should include 6 files (6 classes): GeometricObject.java, Circle.java, Rectangle.java, Triangle.java, EquilateralTriangle, and TriangleClient.java
	- Submit the journal